## **Navigation Information for Preschool Service Delivery Learning Path**

Welcome to the Preschool Service Delivery Learning Path. Use this navigation guide to the learning path whether you are new to Preschool Service Delivery Professional Development or you have already completed the "Early Intervention Service Delivery: Coaching Across Settings" and "An Overview of Embedded Instruction for Early Learning in PA" courses. If you are not sure whether you have already completed one or both of these courses, log into the EITA training site and click on "My Courses." If you have previously completed a course, it will be listed here.

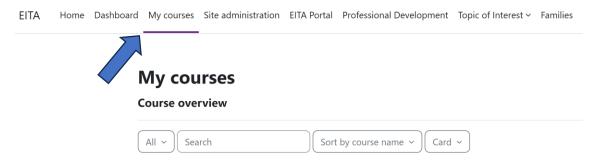

## For people who are new to Preschool Service Delivery Professional Development (start here):

1. Go to the Learning Path page on the EITA Portal.

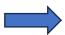

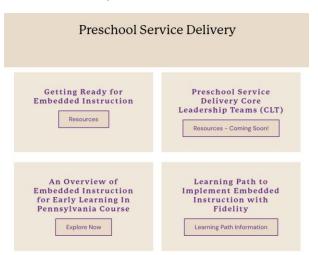

2. Review the information on the page to learn about the components of the Learning Path.

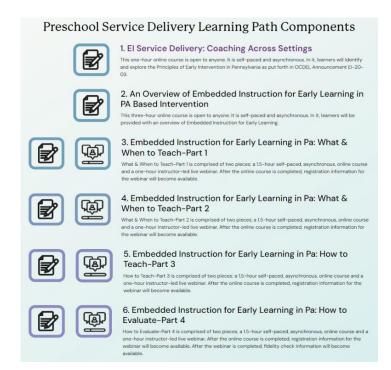

- 3. Take the "Early Intervention Service Delivery: Coaching Across Settings" and "An Overview of Embedded Instruction for Early Learning in PA" courses. Both of these are accessible from the Professional Development page on the EITA Portal.
- 4. After you complete the "An Overview of Embedded Instruction for Early Learning in PA" course, you will have finished the first phase of the Learning Path. Your program will determine the next step and timeline for your continuation on the Learning Path. Please wait for an invitation to proceed to the next phase. Following your invitation, you will be enrolled in the next step to continue on your journey to fidelity.

For people who have already completed the "Early Intervention Service Delivery: Coaching Across Settings" and "An Overview of Embedded Instruction for Early Learning in PA" courses (start here):

- 1. When you are selected by your program to continue on your journey to fidelity, your program will provide your name and email address to EITA for you to be enrolled in the "Embedded Instruction for Early Learning in PA Learning Path." You will receive an email from EITA when this occurs prompting you to log in.
- 2. After you log into the EITA training site, you will see "Embedded Instruction for Early Learning in PA Learning Path" listed under "My Courses."

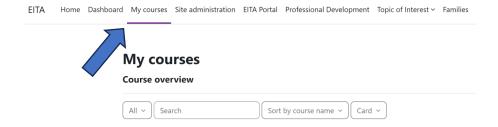

3. From there, you will simply follow the directions within the "Embedded Instruction for Early Learning in PA Learning Path." You will know that you are in the right place when you see the welcome message below.

## **Embedded Instruction for Early Learning in PA Learning Path**

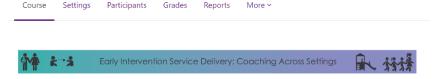

Welcome to the Embedded Instruction for Early Learning in PA Learning Path.

This path will provide you with directions for each step of the way on your journey towards fidelity.

4. As you continue on your journey, you will be provided with access to future courses and webinars via the EITA Training site. When you complete each step, you will gain access to the next. This may be through invitation, survey, or registration codes in courses and webinars as you progress through the learning path. Examples are of what you may see are included below.
\*Please note that at times, this process will include logging into the <u>Pattan training site</u> to access the training calendar.

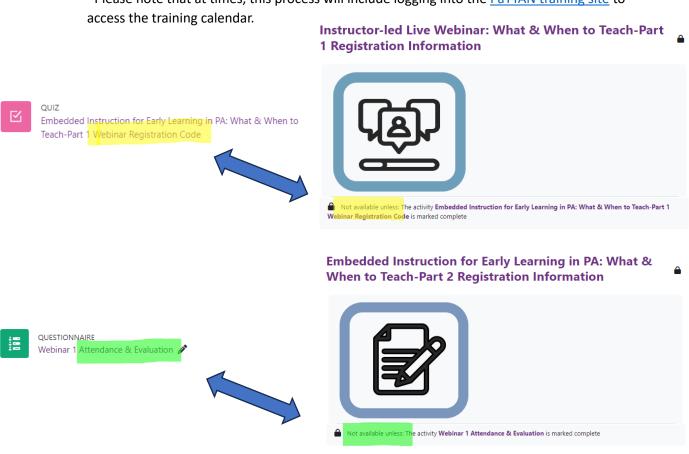

\*\*Good luck on your journey towards fidelity and remember to reach out to the <a href="EITA Help Desk">EITA Help Desk</a> with "Embedded Instruction Learning Path" as the subject of your ticket if you run into any trouble!\*\*